# **Smart Proxy - Bug #17125**

# **Allow windows service name to be specified**

10/28/2016 08:28 AM - Alex Fisher

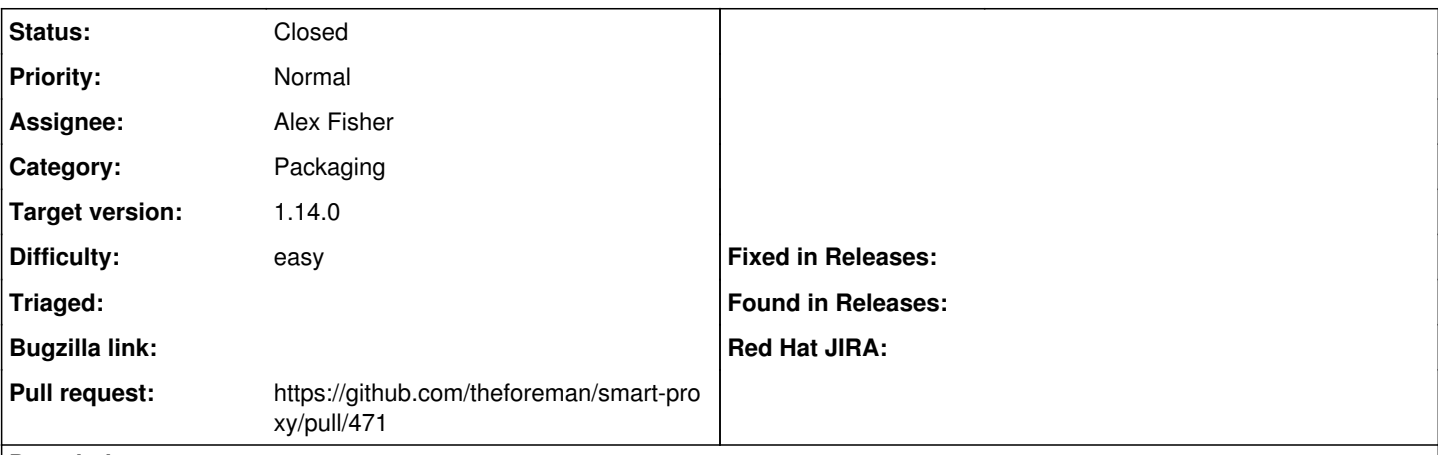

**Description**

The extra/register-service.rb script registers foreman proxy as a service in Windows with the service name 'smart proxy'. Sometimes it is required to run multiple proxy services on the same Windows server. The script should allow the service name to be specified to make this easier to setup.

## **Associated revisions**

**Revision 65d1b8de - 11/09/2016 10:36 AM - Alex Fisher**

fixes #17125 - Prompt for Windows service name

Useful if you need to install multiple proxy services on the same Windows server.

## **History**

#### **#1 - 10/28/2016 08:31 AM - The Foreman Bot**

- *Status changed from New to Ready For Testing*
- *Pull request https://github.com/theforeman/smart-proxy/pull/471 added*

#### **#2 - 11/09/2016 11:01 AM - Alex Fisher**

- *Status changed from Ready For Testing to Closed*
- *% Done changed from 0 to 100*

Applied in changeset [65d1b8de480e7dd911d76271c03014d37b538147](https://projects.theforeman.org/projects/smart-proxy/repository/7/revisions/65d1b8de480e7dd911d76271c03014d37b538147).

#### **#3 - 11/10/2016 03:16 AM - Dominic Cleal**

*- Category set to Packaging*

*- translation missing: en.field\_release set to 189*